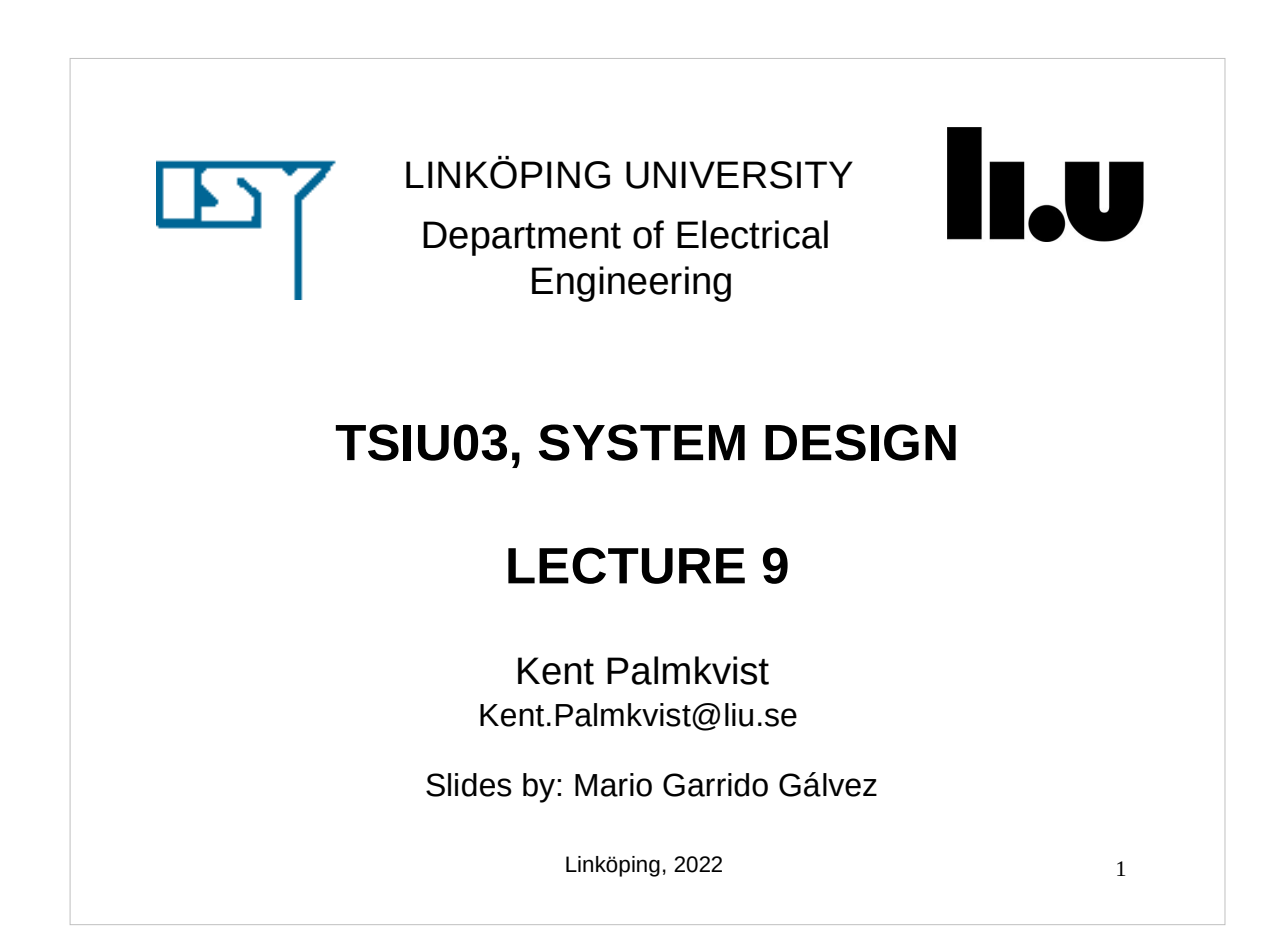

# 2 **TODAY Signal Processing.** Variables.

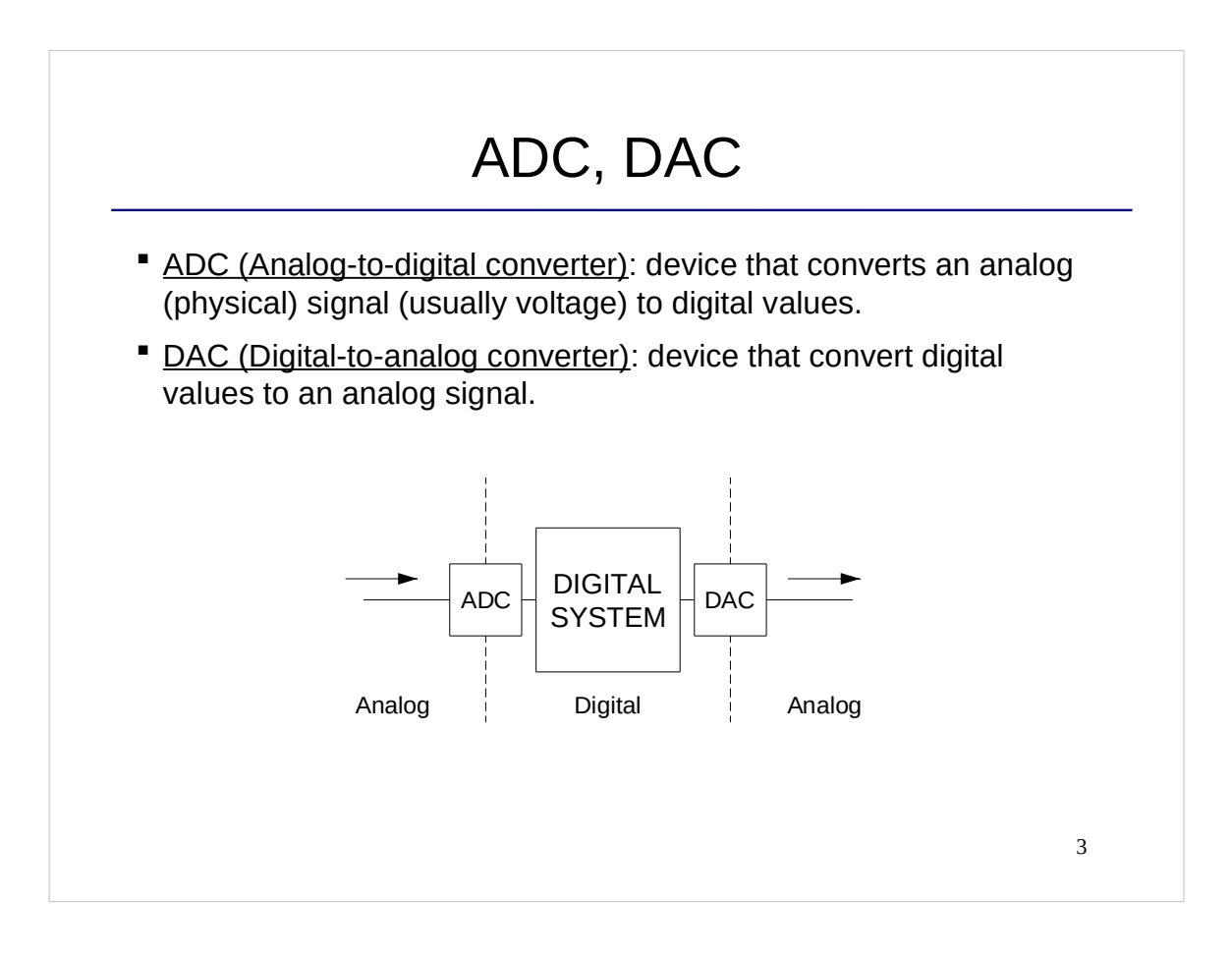

# SAMPLING

- Sampling: reduction of a continuous (analog) signal to a discrete one.
- Samples: The digital values that represent the values of the analog signal.
- Sampling frequency (*f*<sub>s</sub>): number of samples per second taken for a continuous signal to make a discrete signal.
- **Sampling period (T<sub>s</sub>):** Time between two consecutive samples.

$$
f_s = \frac{1}{T_s}
$$

 **Nyquist Theorem**: The sampling frequency must be at least twice the maximum frequency of a signal, in order to be able to reconstruct that signal:

$$
f_s \geq 2 \cdot f_{\text{MAX}}
$$

4

# EXAMPLE

- Here we can see two signals in the time domain with different frequencies and different amplitudes. Which is the amplitude and the frequency of each of the signals?
- If both signals happen at the same time, the sample at that time will be equal to the sum of their values at that time.
- The binary number in our system at a certain clock cycle is just the value of the sample at that time. **TIME**

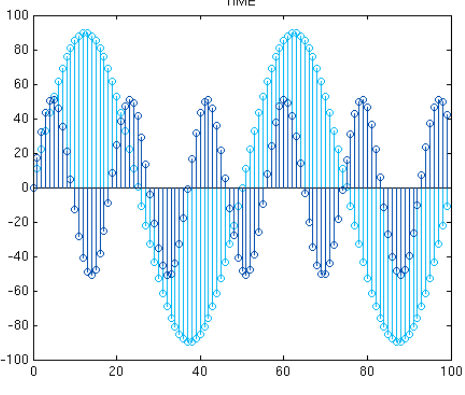

5

## DECIBELS

- Decibels are a logaritmic unit used to express the ratio of two values of a physical quantity. Sometimes one of the values is a reference value, such as for sounds.
- As it is a ratio between two values of the same physical quantity, decibels do not have any physical dimension.
- When the ratio is large, it allows for working with small numbers instead of large values.
- We generally use decibels to relate the power of two signals.
- A multiplication in linear units corresponds to an addition in decibels.

$$
\Delta P(dB) = P_0 - P_I(dB) = 10 \cdot \log_{10} \left( \frac{P_0}{P_I} \right) = 10 \cdot \log_{10} \left( \frac{V_0}{V_I} \right)^2 = 20 \cdot \log_{10} \left( \frac{V_0}{V_I} \right)
$$

$$
\frac{V_0}{V_I} = 10 \left( \frac{\Delta P(dB)}{20} \right)
$$

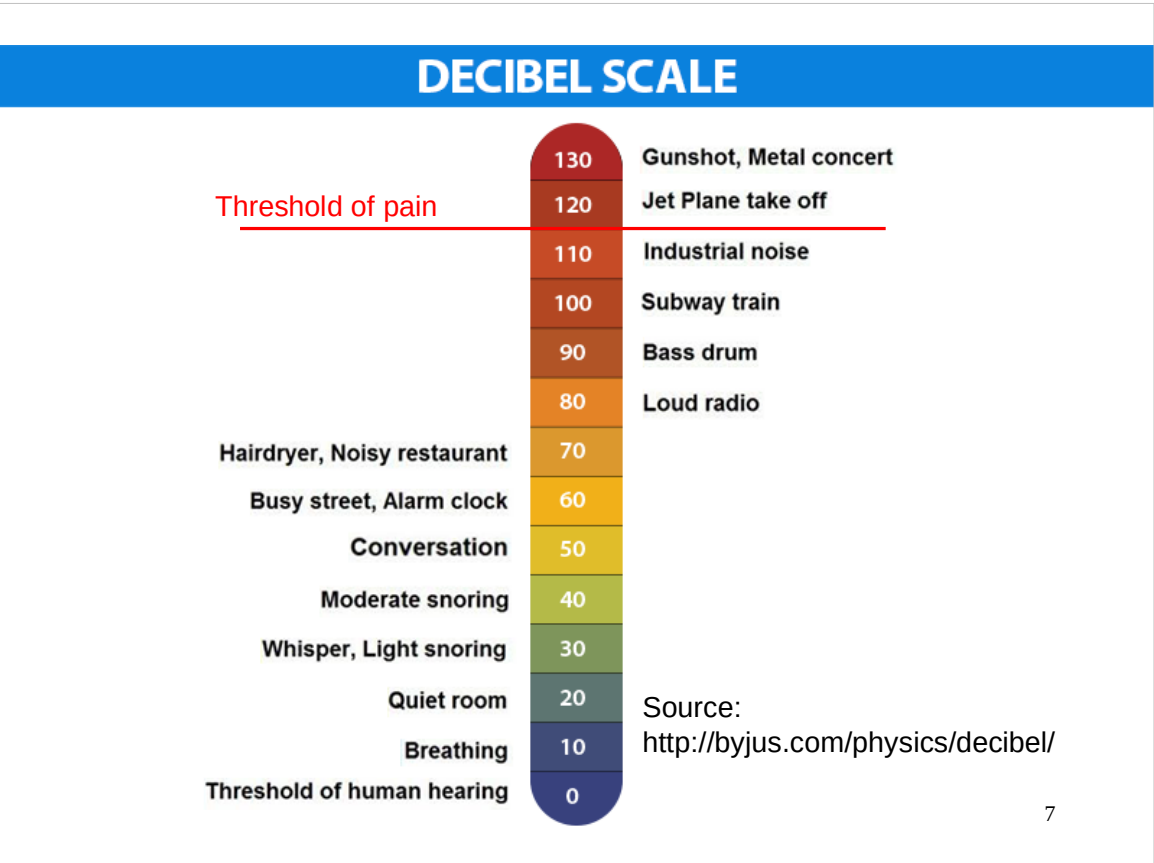

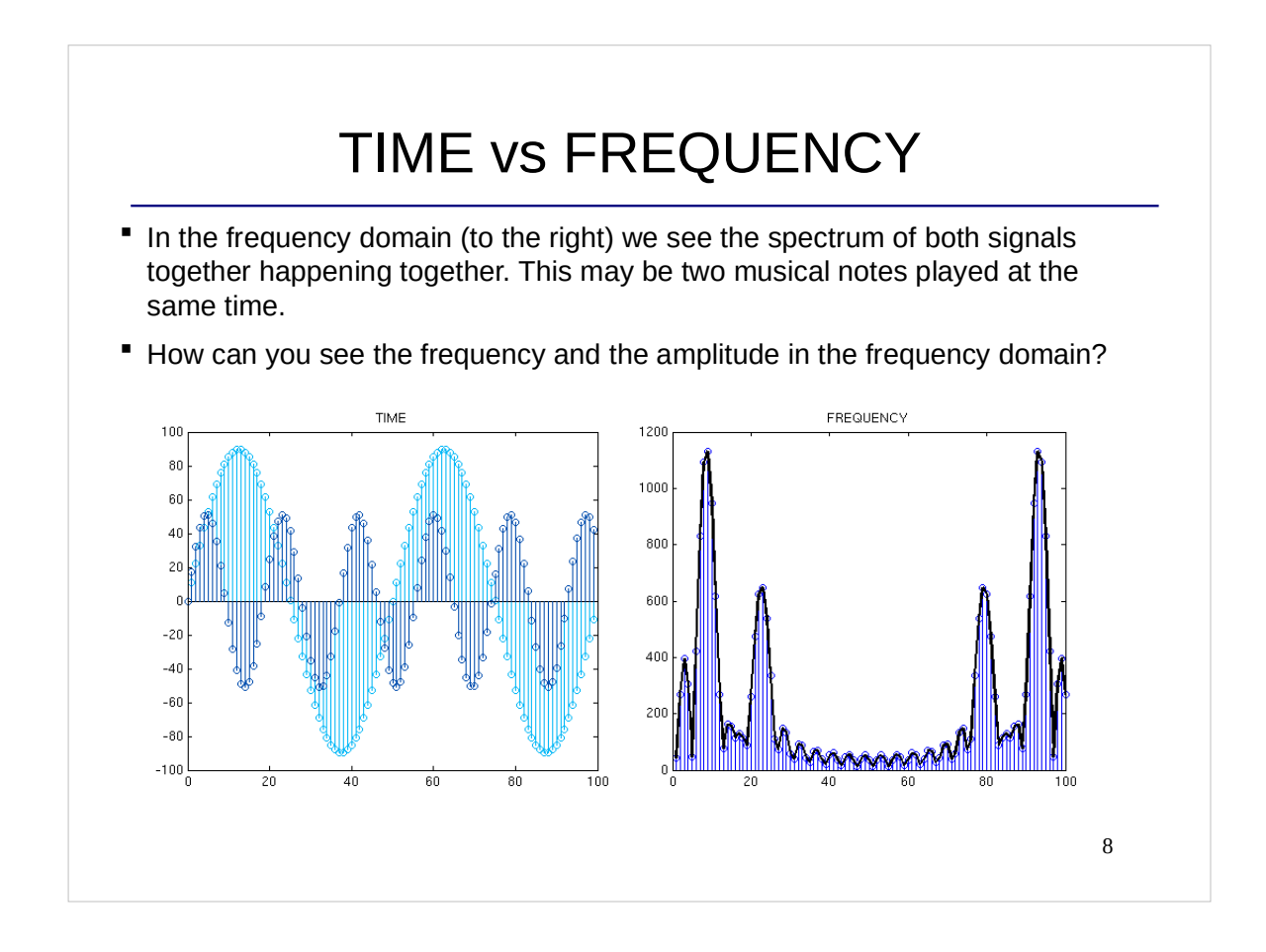

## MULTIPLYING WITH FRACTIONS

Multiplications with fraction when having unsigned and/or signed values

- Values often interpreted as integers
- **\*** Multiplication with fractional values
	- Rewrite coefficient to be a large integer  $2^k$  and then multiply with  $1/2^k$
- Example: multiply and 8 bit signed value with constant 0.75
	- $\cdot$  0.75 = 0.75  $*4/4 = 3/4$
	- Multiply first input with 3 ( $=$  10 bit signed value)
	- Divide result by  $4 \Rightarrow$  shift result two steps to the right. Result now 8 bit

9

#### VARIABLES

- Variables can only be used inside a process.
- They can have any data type (as is true for signals and constants).

```
 process (clk, rst)
  variable m: integer; -- declaration similar to signals
  begin
 if rst = '1' then
     m := 0; -- Initialization using :=
  elsif rising_edge (clk) then
    m := a; -5 -- To assign values, we use :=
   ...
```
- **IMP:** signals are not updated during process execution (only at the end of the process), but variables are updated during process execution, i.e., they can store temporary values.
- Limited use in VHDL: If you want to create a connection in the circuit, use a **signal.**

#### SIGNALS v.s. VARIABLES

 What do these two pieces of code do when they are included in a process with clk in the sensitivity list?

```
if rising_edge (clk) then
  q \leq q + 1;
  if enable = '0' then
    q \leq q;
   end if;
end if;
                               if rising_edge (clk) then
                                   q := q + 1; if enable = '0' then
                                      q := q; end if;
                                  end if;
```
11

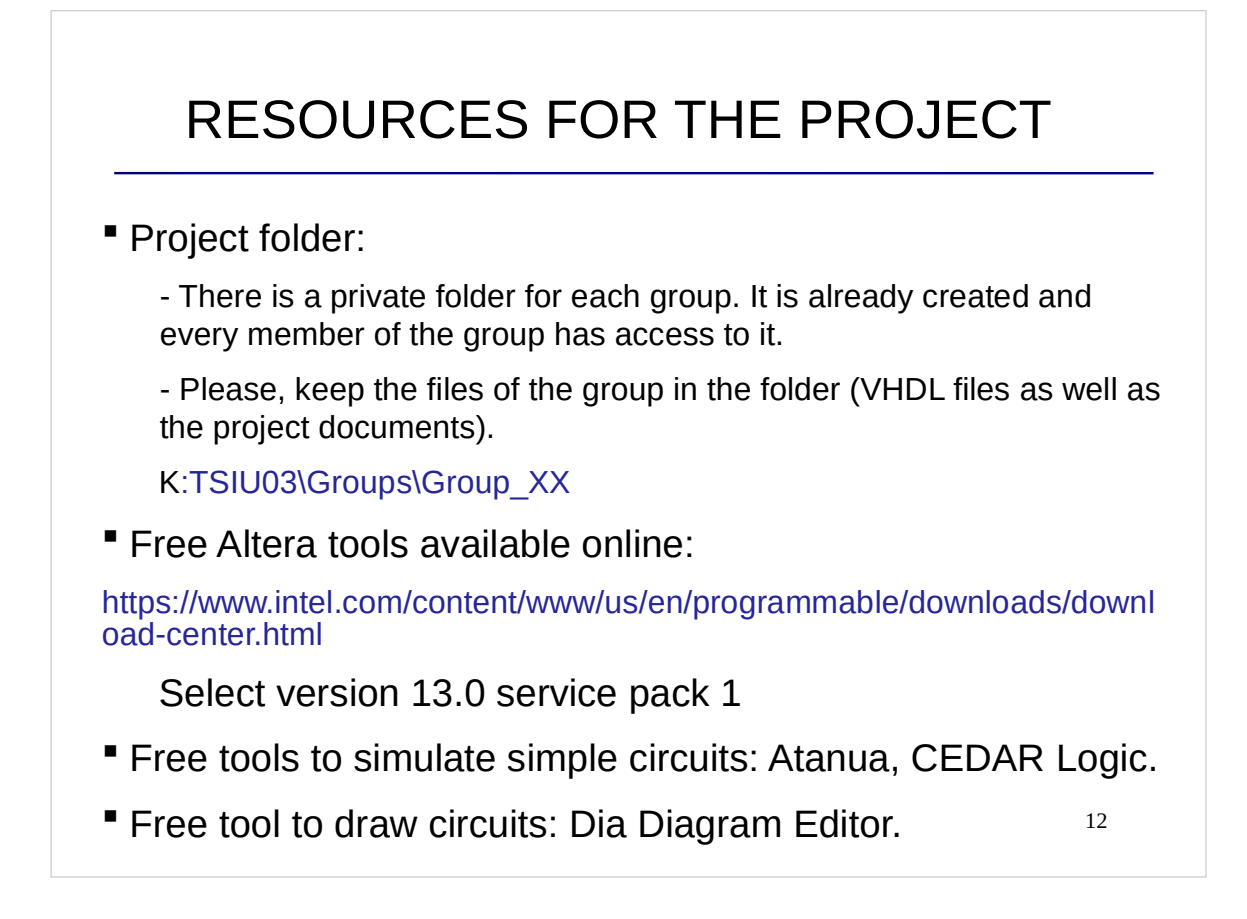

## CHECKLIST FOR LECTURE 9

- ADC, DAC, sampling, time and frequency, decibels.
- VHDL: variable, :=

13

# AT HOME

- Review the checklist for lecture 9 and check that you understand all the concepts and you know how to use them.
- Go through the checklists of all the lectures to check that you understand all the concepts in the course.

## NEXT LECTURE

- Guest lecture given by Jose Nunez-Yanez
- Summary of VHDL

15